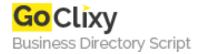

## **Pop-up Windows**

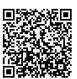

Address {value\_address}

Contact Person{value\_contact\_person}Mobile Number{value\_mobile\_number}

**Email** {value\_email}

Use the Dreamweaver behaviors panel to create small pop-up windows. This behavior helps to create popup ads, small browser windows etc. If you don't have Dreamweaver we have provided the code that you can cut 'n' paste and use in your web page.

For more details, please visit https://scripts.goclixy.com/pop-up-windows-19636